# Foundations (Part 2.C) - Peak Current Mode PSU Compensator Design

tags: peak current mode control, compensator design

Dr. Michael Hallworth, Dr. Ali Shirsavar

## Abstract

In the previous article we discussed how to design a compensator under voltage mode control. In this article we are going to look at how to compensate a peak current mode controlled Forward type converter. Peak current mode control has some advantages over voltage mode control including inherent current limiting, better line regulation and easier current sharing across multiple power stages [1].

For now we will look at hard switched non-isolated converters only and the design method presented here can be applied to all Forward type converters under peak current mode control without an opto-coupler. We will discuss isolation and other topologies in later articles.

## Introduction

### Peak current mode operation

Before we begin our compensator design, let us first look at how peak current mode control (PCMC) works.

The operation of the converter, at first glance, is quite simple. The circuit for a PCMC Buck converter is shown in Figure 1.

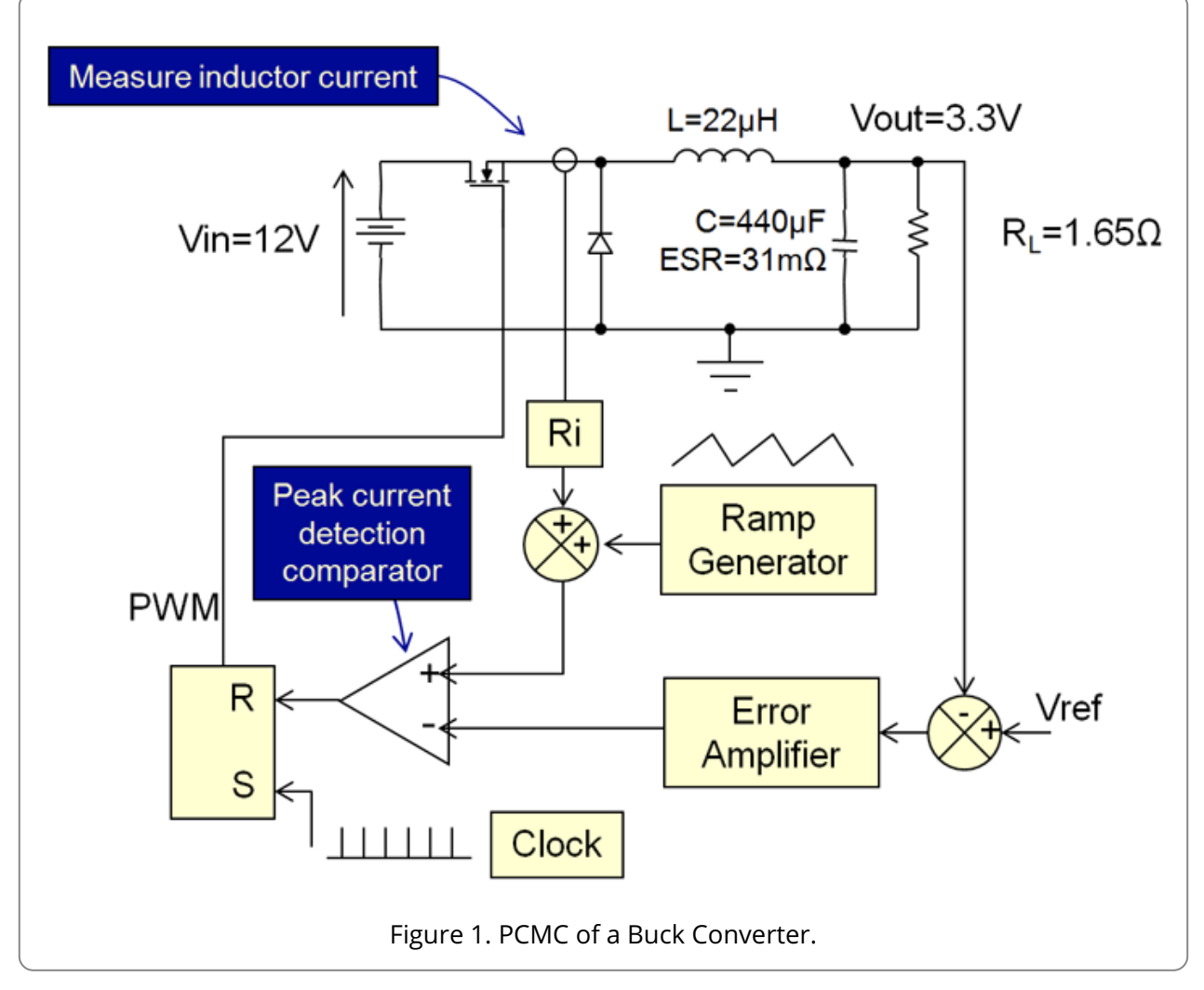

As you can see, the switch in this Buck converter is being controlled by a set-reset flip-flop/latch. At the beginning of our switching period, the clock pulse sets the output of the SR latch high. This turns on the switch at the frequency of the clock which is therefore our switching frequency.

With PCMC, we typically measure the switch current. The peak of this, is the same as the peak of the inductor current scaled by the current sense gain Ri. If there is a power transformer, then of course this will also scale the current. As you can see from Figure 1, this is fed into a peak current detection comparator. The other input to the comparator is the demand value of the peak of our current.

In other words we are comparing the current that we want (our demand current) with the current that we are actually getting (our measured current). As soon as the actual measured current becomes equal to the current that we want, the output of the comparator goes high, resets the latch and therefore turns off the switch. During the next cycle our demand current may change, and that would mean that we will turn off the switch as soon as the actual current hits the new demand value. Thus we are controlling the peak of our inductor current.

But how do we set the demand value of our current? Looking at Figure 1 again – we can see that we also have a voltage loop formed by the error amplifier and its compensating components. The output of this part of our circuit creates the demand value of our current.

In short, we compare our actual output voltage with our demand output voltage and the error or the difference between these two (after voltage loop compensation) sets our demand value of current. Our job therefore is to calculate the poles and zeros and thus the component values of this compensator.

### Sub-harmonic Oscillations and Slope Compensation

One final part we have not discussed in Figure 1 is the Ramp Generator block. If we set our input voltage to minimum and our load to maximum and look at the PWM on the oscilloscope and see the PWM duty cycle trace going from thick pulse to thin pulse to thick pulse repeatedly then our converter would be experiencing sub-harmonic oscillations. This is one of the headaches of current mode.

Without getting into too much detail, the problem is that in current mode, there is effectively a complex conjugate pair of poles at half the switching frequency Fs [2] and therefore at this frequency we will have a resonant bump; this is shown by the dashed green line in Figure 3. As the duty increases so does the Q of this double pole, this makes the sub-hamronic oscillations worse. Furthermore, if the gain crosses the 0dB axis at half the switching frequency your power supply will be unstable.

In order to avoid this, all we need to do is add a ramp to our measured current so that, if these oscillations were to occur, the switch would turn off a little bit earlier than it would otherwise (shown by dashed red area in Figure 2). This will damp any subharmonic oscillations and cause them to decay. This is the job of the ramp generator block in Figure 1. Please note that in many modern chips this ramp is added internally so you don't have to add it yourself.

# Peak Current Mode Compensator Design

For peak current mode control the error amplifier that we use is typically a Type II compensator. The circuit for the Type II compensator is given in Figure 2. The poles and zeros are set by the capacitors and resistors in the feedback network around the compensator. This compensator type along with the concept of poles and zeros has been covered in our previous articles.

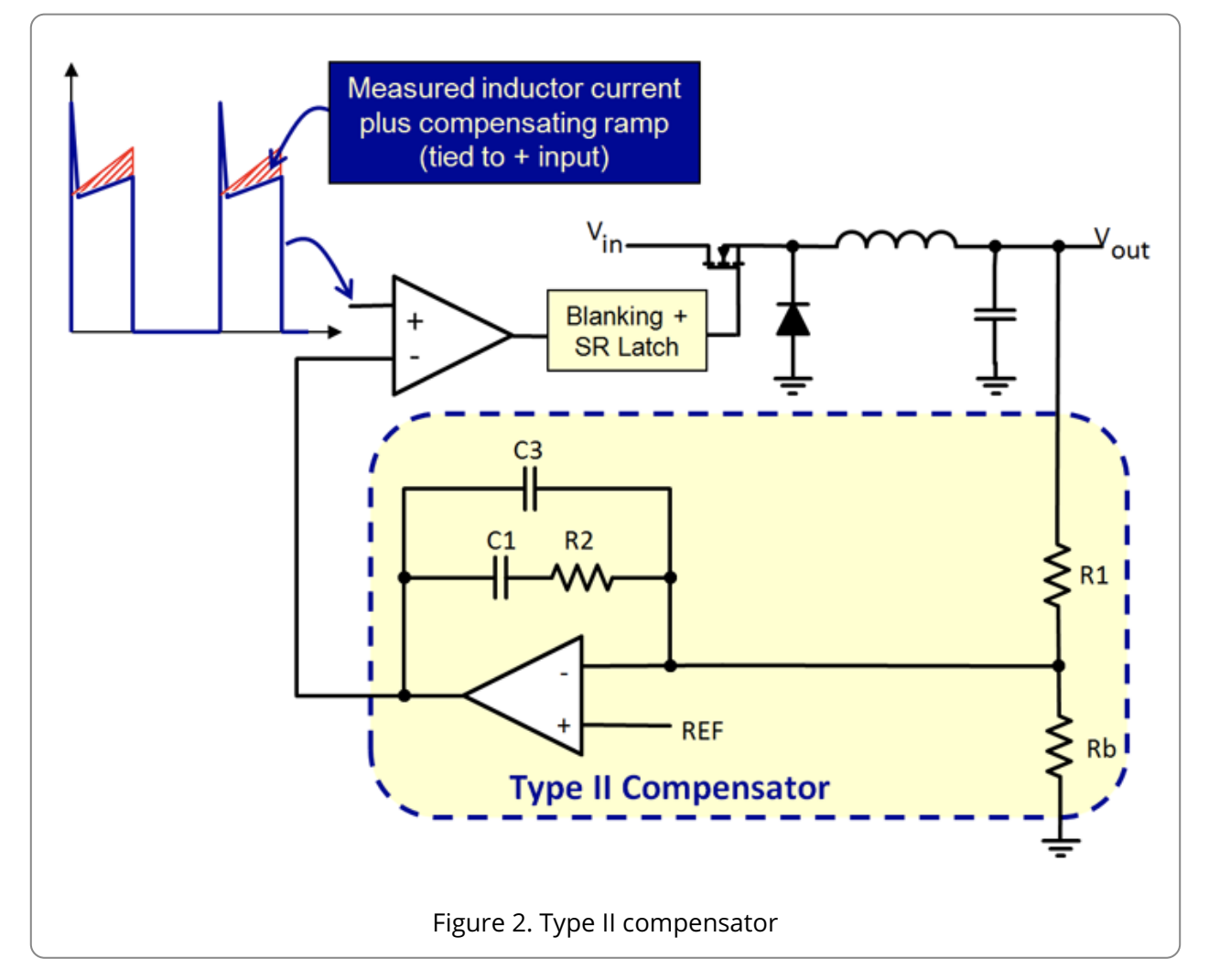

From the previous articles we know the transfer function Hc(s) and equations relating the poles and zeros to component values are as follows:

$$
H_c(s) = \left(\frac{\omega_{p0}}{s}\right) \frac{\left(\frac{s}{\omega_{z1}} + 1\right)}{\left(\frac{s}{\omega_{p1}} + 1\right)}
$$

Equation 1

Here  $\omega_{\text{CP0}}$  and  $\omega_{\text{CP1}}$  are the compensator's poles and  $\omega_{\text{CZ1}}$  is the compensator zero and our job is to calculate them so that we can calculate the component values from the equations below. Please note that these poles/zeros are in radians per second but we usually work in Hz so please don't forget to convert them if needed.

$$
\omega_{p0} = \frac{1}{R_1 (C_1 + C_3)}
$$

$$
\omega_{p1} = \frac{(C_1 + C_3)}{R_2 C_1 C_3}
$$

$$
\omega_{z1} = \frac{1}{R_2 C_1}
$$

Biricha Digital's automated power supply design software (Biricha WDS) automatically designs optimised compensators as discussed in the previous articles. However, if your transient response requirements are not very stringent, you can design a reasonable and stable compensator for the Forward topologies by following the steps outlined below.

Below are step-by-step guidelines on how to quickly design the compensator for this converter. All the values that we need are shown in Figure 1.

### Step1: Determine the amount added ramp required

If your chip does not have internal ramp generation, many engineers work out the amount of ramp to add empirically i.e. set the converter to maximum duty and add enough ramp until oscillations do not occur. Alternatively you can calculate the required amount of slope compensation (the peak-to-peak height of the compensating ramp added to the sensed current) using the following equation which is valid for all Forward type converters and is based on [2].

$$
V_{PP} = \frac{\left(\frac{1}{\pi} - 0.5 + D\right) R_i T_S V_{IN} n^2}{L}
$$

Equation 2

Where D is our steady state duty cycle, Ri is our current sense gain, Ts is the switching period, Vin is our input voltage, n is our transformer turns ratio (set to 1 for Buck converters) and L is the output inductance.

This will have the effect of damping the pair of complex conjugate poles at half the switching frequency such that they have a Q of 1. As mentioned earlier, these poles are responsible for the undesirable subharmonic oscillations which are an inherent characteristic of PCMC.

### Step2: Determine plant Bode plot

You don't actually need to plot this at all but it is nice to visualize what is going on. There are many models for peak current mode converters, here we have used the popular Ridley model. For detailed mathematical analysis and equations please see [2], [3].

Figure 3 shows the Bode plot of our PCMC Buck converter. As you can see we have some low frequency/DC gain, one low frequency real pole, an ESR zero and a pair of complex conjugate poles at half Fs. The plot will be the same overall shape for all hard switched Forward type converters. However, the plant's low frequency pole and ESR zero will be different but the complex conjugate pair of poles will always stay at half Fs. (Please see Article 1A for our discussion of transfer functions).

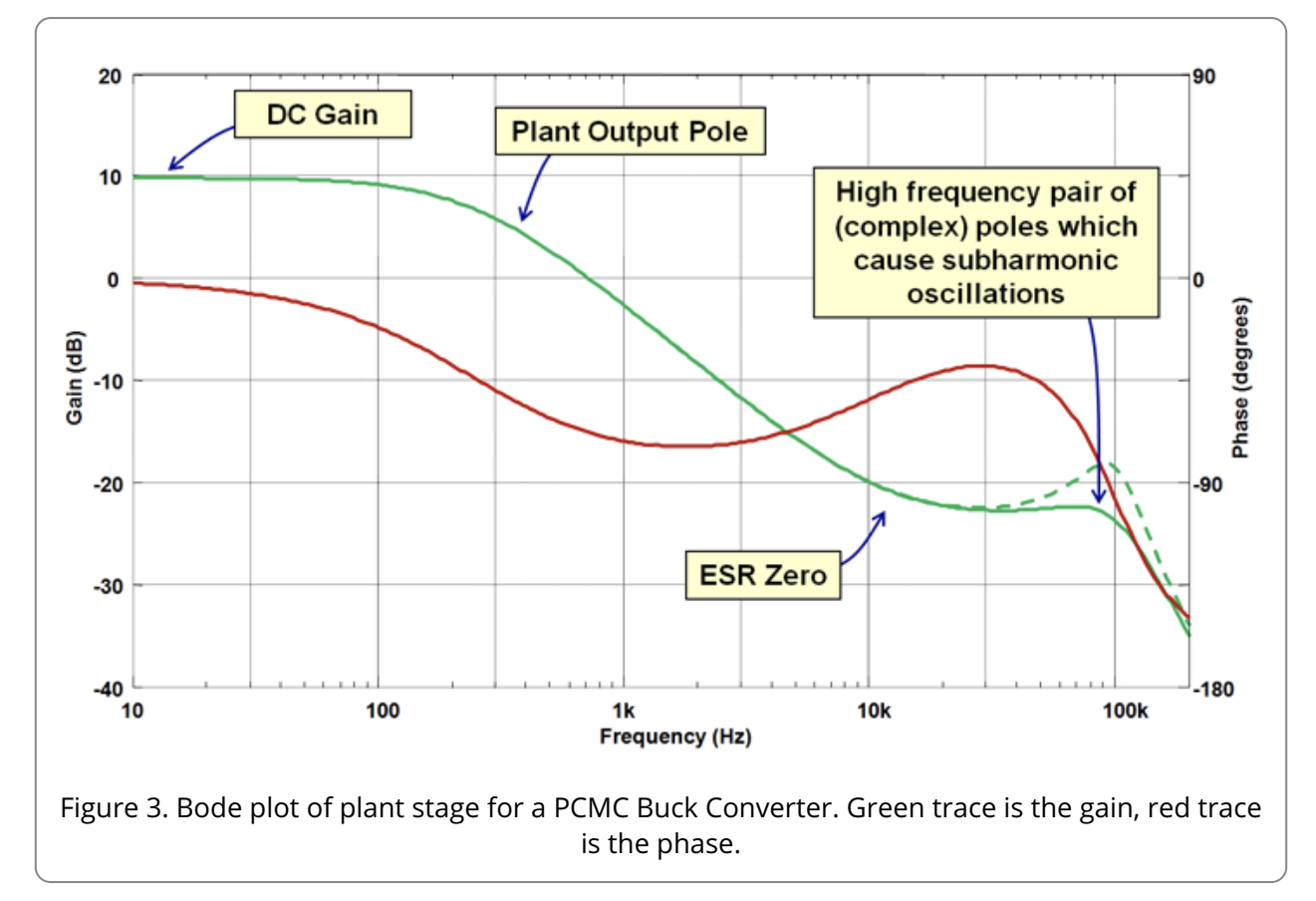

The dashed green line shows the complex conjugate poles at half the switching frequency without slope compensation. The peaking would be more pronounced with larger duty cycles. The solid trace shows what happens to these poles when we apply the slope compensation calculated in Step 1.

As you can see unlike voltage mode control discussed in the previous article, we only have a single low frequency plant pole, followed by a zero formed by the parasitic equivalent series resistance (ESR) of our electrolytic output capacitance.

### Step 3: Calculate Type II Compensator Poles/Zeros

The method presented here is an approximate method to allow you to quickly calculate the poles and zeros for a compensator with relatively good performance for a reasonable crossover frequency (i.e. 1/10th of the switching frequency).

Our power supply design software (Biricha WDS) uses optimal algorithms, however, in this short article we will opt for this approximate method so that you can perform the calculations by hand (or perhaps with the help of your preferred math package).

You can see from the compensator's transfer function that we have 1 pole, 1 zero and 1 pole at origin. Please don't forget to change to Hz (we have changed  $\omega$  to f in the following equations to denote this change). To get reasonable performance:

1 – Place 1 compensator pole at the ESR zero frequency to cancel the plant's ESR zero:

$$
f_{CP1} = \frac{1}{2\pi ESRC} = 11.6kHz
$$

Equation 3

2 – Place the compensator zero at 1/5th of your desired crossover frequency to give you a phase boost around crossover (remember zeros give you a phase boost – see Article 1A) Fx is the desired cross-over frequency. In our case let us design for Fx =10kHz:

$$
f_{CZ1} = \frac{F_X}{5} = 2Hz
$$

Equation 4

3 – Finally we place the pole at origin at the frequency given in Equation 5.

$$
f_{CP0} = \frac{A_1 A_2 A_3}{2\pi L R_L}
$$

Equation 5

Where A1, A2 and A3 are:

$$
A_1 = 1.23 F_X R_i \left( L + \frac{R_L T_S}{\pi} \right)
$$
  

$$
A_2 = \sqrt{1 - 4F_X^2 T_S^2 + 16F_X^4 T_S^4}
$$
  

$$
A_3 = \sqrt{1 + \frac{4\pi^2 C^2 F_X^2 L^2 R_L^2}{(L\pi + R_L T_S)^2}}
$$

Please don't be intimidated by the large equations - there is nothing in there that we don't know. Evaluating this equation for a crossover frequency of 10kHz gives us:

$$
f_{CP0} = 25.85kHz
$$

### Step 4: Calculate compensator component values

Now that we know the positions of our compensator poles and zeros, we can use the equations above to calculate component values for our compensator.

1 - As we discussed in the previous voltage mode article, you can calculate R1 and Rb based on the current that you are willing to allow through them and the reference voltage needed on the controller IC. Please refer to Article 2B for more information. By allowing 1mA of current through

this pot and using the standard potential divider equations and Ohm's law we can calculate:

$$
R_1 = 750\Omega
$$

$$
R_B = 2.55k\Omega
$$

2 – Now that we know R1, by rearranging the equations for the poles and zeros above and solving for the component values we can calculate the values of C1, C3 and R2 using the equations below (please don't forget that these equations use the poles/zeros in rad/sec so we need to convert them from Hz).

$$
C_1 = \frac{\omega_{CP1} - \omega_{CZ1}}{R_1 \omega_{CP0} \omega_{CP1}}
$$

$$
C_3 = \frac{\omega_{CZ1}}{R_1 \omega_{CP0} \omega_{CP1}}
$$

$$
R_2 = \frac{R_1 \omega_{CP0} \omega_{CP1}}{(\omega_{CP1} - \omega_{CZ1}) \omega_{CZ1}}
$$

Evaluating these equations gives us:

$$
C_1 = 6.8nF
$$

$$
C_3 = 1.4nF
$$

$$
R_2 = 11.7k\Omega
$$

We can easily use WDS in "manual pole/zero placement" mode to verify our calculations. WDS provides us with all the important stability parameters as well the Bode plot. WDS Bode plot for our design is shown in Figure 4 and the stability information is shown in Figure 5.

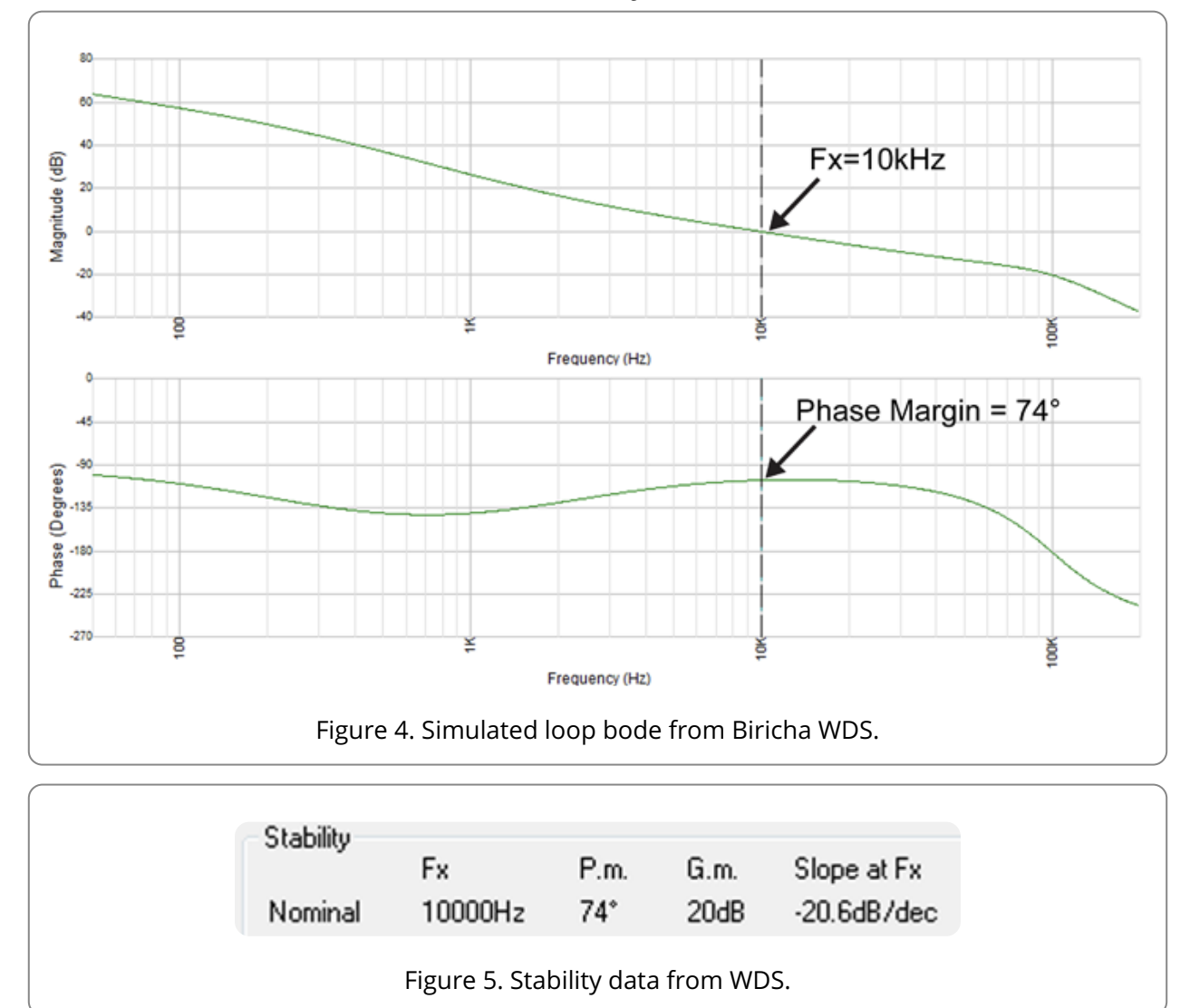

From Figures 4 and 5, we can see that we have achieved a crossover frequency of 10kHz as desired and a phase margin of 74 degrees. Slope at crossover is -20db/decade and our gain margin is better than 20dB. Thus we have designed a very stable power supply with a respectable crossover frequency and large phase margin.

# Concluding Remarks

In this article, we discussed how to design a compensator for all hard switched Forward type peak current mode converters (without optocoupler feedback). An approximate method has been presented that will give relatively good results in most cases. The advantage of the method presented here is that it is quick to calculate but we do not have any control over the phase margin. We also included a complete numerical example down to component value selection.

# Things to Try

- 1 Download a copy of Biricha WDS PSU Design [software](http://www.biricha.com/wds) (/wds)
- 2 Attend one of our [Analog](http://www.biricha.com/aps) Power Supply Design (/aps) workshops

# Bibliography

[1] Biricha Digital's Analog Power Supply Design Workshop Manual

[2] Ridley, R. B., A New Continuous-Time Model for Current-Mode Control, IEEE Transactions on Power Electronics, April, 1991, pp. 271-280.

[3] Microcontroller Based Peak Current Mode Control, PhD Thesis, M. Hallworth